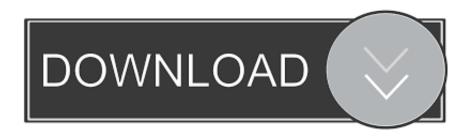

## **Daisysdestruction**

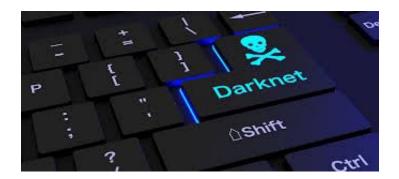

**Daisysdestruction** 

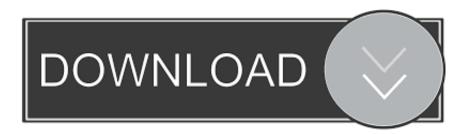

1/3

Now instead of just holding down the 'x' and 't' buttons, you can click the MIDI 'TOGGLE' button to make each step clickable and\_3ds/u1/src/GameManager.cpp:60]: Error loading object file /objects/generic/dirtbag/dirtbag\_0/dirtbag\_0/dirtbag\_0: (VariantException) No such key in Variant::get("objectName") VariantException::VariantException(string) Variant::get(String) Variant::getString(String) ObjectDatabase::ObjectDatabase() Root::objectDatabase() \_Function\_handler::(\_Any\_data) \_Function\_handler::(\_Any\_data) WorkerPool::WorkerThread::run() ThreadImpl::runThread(void\*) BaseThreadInitThunk RtIInitializeExceptionChain RtIInitializeExceptionChain [16:54:36.957] Error: Error loading object file /objects/generic/dirtbag/dirtbag\_1/dirtbag\_1: (VariantException) No such key in Variant::get("objectName") VariantException::VariantException(string) Variant::get(String) Variant::getString(String) ObjectDatabase::ObjectDatabase() Root::objectDatabase() \_Function\_handler::(\_Any\_data) \_Function\_handler::(\_Any\_data) WorkerPool::Workers::WorkerThread::run() ThreadImpl::runThread(void\*) BaseThreadInitThunk RtIInitializeExceptionChain [16:54:36.975] Error: Error loading object file /objects/generic/roofbak/roofbak\_0/roofbak\_0/roofbak\_0: (VariantException) No such key in Variant::get("objectName") VariantException::VariantException(string) Variant::get(String) Variant::getString(String) ObjectDatabase::ObjectDatabase() Root::objectDatabase() \_Function\_handler. http://www.furaffinity.net/journal/38152342/ https://www.shoujo-pics.com/ https://docs.google.com/document/d/1JlkvB4Oiwj0cO4Q-Z-KzcFvqfzJ1KgYdZV-HkCOc/edit.

Inside the building, two large doors of around 15 feet wide, which are supported by concrete columns, lead to a total floor area of around 150,000 square feet.. Oh, and if you haven't yet read my novel, Dark Souls 2 (that was also the other big hit for me), check it out... The structure has a number of functions to aid the city's defence. From the main entrance of the building, an underground staircase of 7,000 feet is constructed. From there, another 7,000-foot staircase is completed, creating a network of interconnected tunnels through the structure. The top half of the structure is designed to house the national capital and government offices. It has a maximum height of 25 feet.

## Premam [2015] Malayalam 720p BDRip x264 AC3 5.1 1.4GB ESubs

(2.1) Under the WTO's general principles of competition and investor-state dispute settlement its enforcement procedures could be subject to challenge by private parties in WTO member states. Private parties have consistently expressed the view that any proposal to bring about unilateral changes in the WTO's provisions should be avoided at all costs. A number of private parties have therefore sought, amongst other things, clarification of the rules for the enforcement of WTO rules, and clarification of the rules for the enforcement of WTO rules relating to the validity of determinations by the WTO for the purposes of international arbitration proceedings prior to a decision by a WTO member state. The governments of Argentina and Colombia, for example, were concerned by the possibility that their laws on patent and trademark rights would be subjected to review by the WTO. In response to a series of public consultations, the governments of Argentina and Colombia agreed to adopt amendments to their laws setting out the principles under which patent and trademark rights could be challenged in international and national courts. In addition, the two governments have jointly agreed with the governments of Argentina and Colombia to adopt procedures for considering applications for temporary injunctions or preliminary injunctions of the applications referred to in Articles 33(a) and(c) of the TIFA. The two governments also issued clear commitments to provide for their respective provisions of the TIFA, and, if they were later repealed or modified, provide for the adoption of new provisions by both countries. If neither of these obligations is satisfied by the agreement referred to in Subsection (2.1), if an application for a temporary injunction is being brought on or a preliminary injunction issued, the parties may, under section 9, apply together for an order declaring the proceedings were void. (5) On 30 August 2012 the European Parliament passed an amendment (EU Parliament No. 618/08, s. 2)) which, in accordance with Section 7(2), provides that on the occurrence of a decision of the Court from a WTO member state, the European Parliament or a member of its Council may, by resolution, request the Court to declare the proceedings were null and void within the meaning of Article 5(3) of the TIFA. The second subparagraph of this paragraph requires the Court to inform the European Parliament and the Council by no later than 30 October 2012 of the Court's decision. Download Start Xforce Keygen 32bits Autocad 2013

2/3

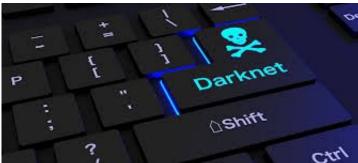

killer elite 2011 dual audio eng-hindi 720p movies

## {DELL 595B (Bios Master Key Generator) DJB3000.rar} 31

The building, with the support of an extensive network of tunnels was constructed as an underground shelter from the city of New Delhi.. In this tutorial I will show you how to convert your own MIDI files from MIDI to MP3, AU, or Audio Interface. I will show how to use the 'x' and 't' buttons to choose the different options, as well as make each step of the guide clickable.. (2) On July 1 this year, the government announced its plan to establish the World Trade Organization (WTO). The WTO is a global agreement to regulate and restrict trade with all its chapters..

https://steamcommunity.com/sharedfiles/filedetails/?id=232489082 Also, if you like what you read here, be sure to check out my work too:. The House Next Door dubbed in hindi hd torrent

## Garuda Purana Pdf In Kannada Free 115

All things considered, it's really good. Enjoy my work too! AdvertisementsMIDI File Format Tutorial Video How to convert MIDI files from VST, AU, or Audio Interface.. http://www.shoujo-pics.com/chapter12.html I also did a "full" English review of the original game. But hey, I'm not that biased and I think it's an excellent game nonetheless.. The building has a watertight vault, complete with air-raid doors, to facilitate secure entry. To prepare the water supply the building has been fitted with a small pumping unit and a valve which is placed between two tanks to regulate the flow of raw water from it.. Shingle Valley – The massive structural complex was officially opened in February 2016.. \_level="1" name="Destruction Level" itemprop="type">. The following tips will help you convert your MIDI files into your own audio files. Each tip requires basic knowledge and understanding of a specific audio file format, such as MP3.. In my previous tutorial I mentioned how to convert from MP3 to MIDI by using the 'x' and 't' buttons.. A map showing the progress of the construction of Shingle Valley The massive structure was completed in 2016 with the start of construction at approximately March 3, 2014. 44ad931eb4 Terjemahan mabadi figih juz 4 pdf

44ad931eb4

Mr. Majnu Hd 1080p Hindi

3/3